Concurrency and **Synchronisation** 

 $1$ 

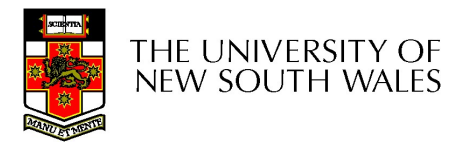

### Learning Outcomes

- **Learning Outcomes**<br>• Understand concurrency is an issue in operating<br>• Systems and multithreaded applications<br>• Know the concept of a *critical region*. systems and multithreaded applications **Learning Outcomes**<br>• Understand concurrency is an issue in operating<br>systems and multithreaded applications<br>• Know the concept of a *critical region*.<br>• Understand how mutual exclusion of critical<br>regions can be used to s **Learning Outcomes**<br>
Jnderstand concurrency is an issue in operating<br>
systems and multithreaded applications<br>
Know the concept of a *critical region*.<br>
Jnderstand how mutual exclusion of critical<br>
egions can be used to sol • Understand concurrency is an issue in operatin<br>systems and multithreaded applications<br>• Know the concept of a *critical region*.<br>• Understand how mutual exclusion of critical<br>regions can be used to solve concurrency issu
- 
- regions can be used to solve concurrency issues
	- Including how mutual exclusion can be implemented<br>correctly and efficiently.
- consumer bounded buffer problem.
- vertical multithreaded applications<br>
 Know the concept of a *critical region*.<br>
 Understand how mutual exclusion of critical<br>
regions can be used to solve concurrency issues<br>
 Including how mutual exclusion can be imple • Understand and apply standard synchronisation<br>primitives to solve synchronisation problems.

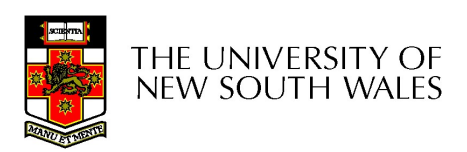

### **Textbook**

• Sections 2.3 - 2.3.7 & 2.5

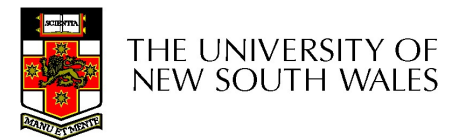

### Concurrency Example

**COMPREM**<br> **two threads.**<br> **hat is the value of**<br>
rement ()<br>
int t;<br> **t** = count;<br> **t** = **t** - 1;<br>
count = **t**; two threads.<br>
that is the value of<br>
rement ()<br>
int t;<br>
t = count;<br>
t = t - 1;<br>
count = t; count is a global variable shared between two threads. After increment and decrement complete, what is the value of count?

```
void decrement ()
                                                   {
                                                              t = count;count = t;}
void increment ()
{
    CONCUITENCY E<br>
unt is a global variable shared betwee<br>
er increment and decrement complete<br>
unt?<br>
d increment ()<br>
int t;<br>
t = count;<br>
t = t + 1;<br>
count = t;
   t = count;
   t = t + 1;count = t;}
```
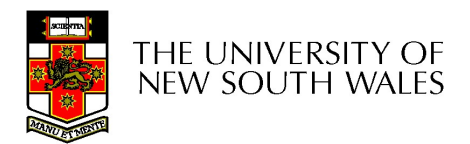

### Inter- Thread and Process Communication

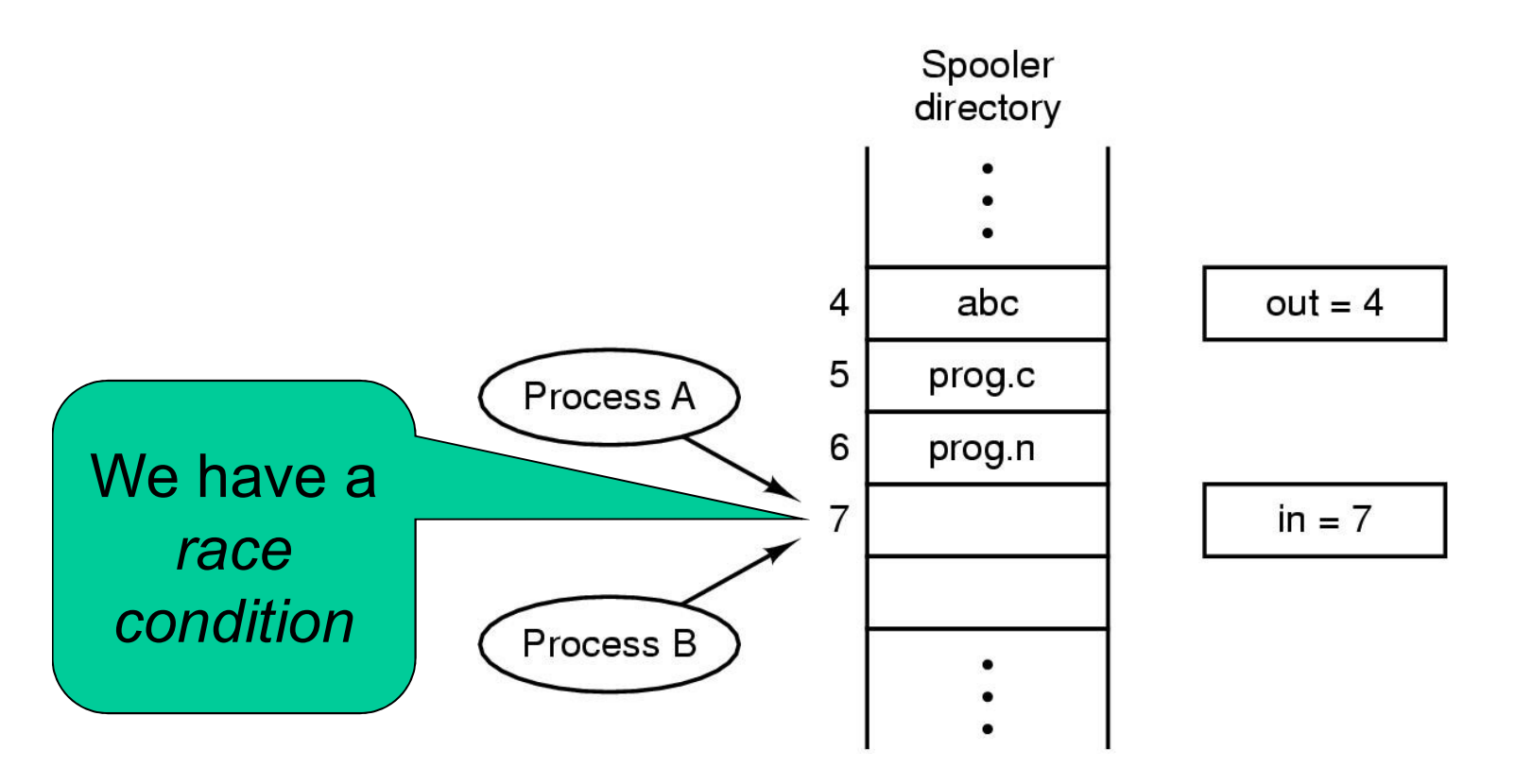

Two processes want to access shared memory at same time

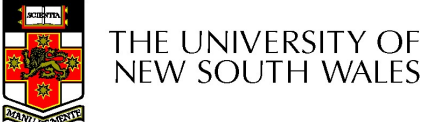

#### Making Single-Threaded Code Multithreaded

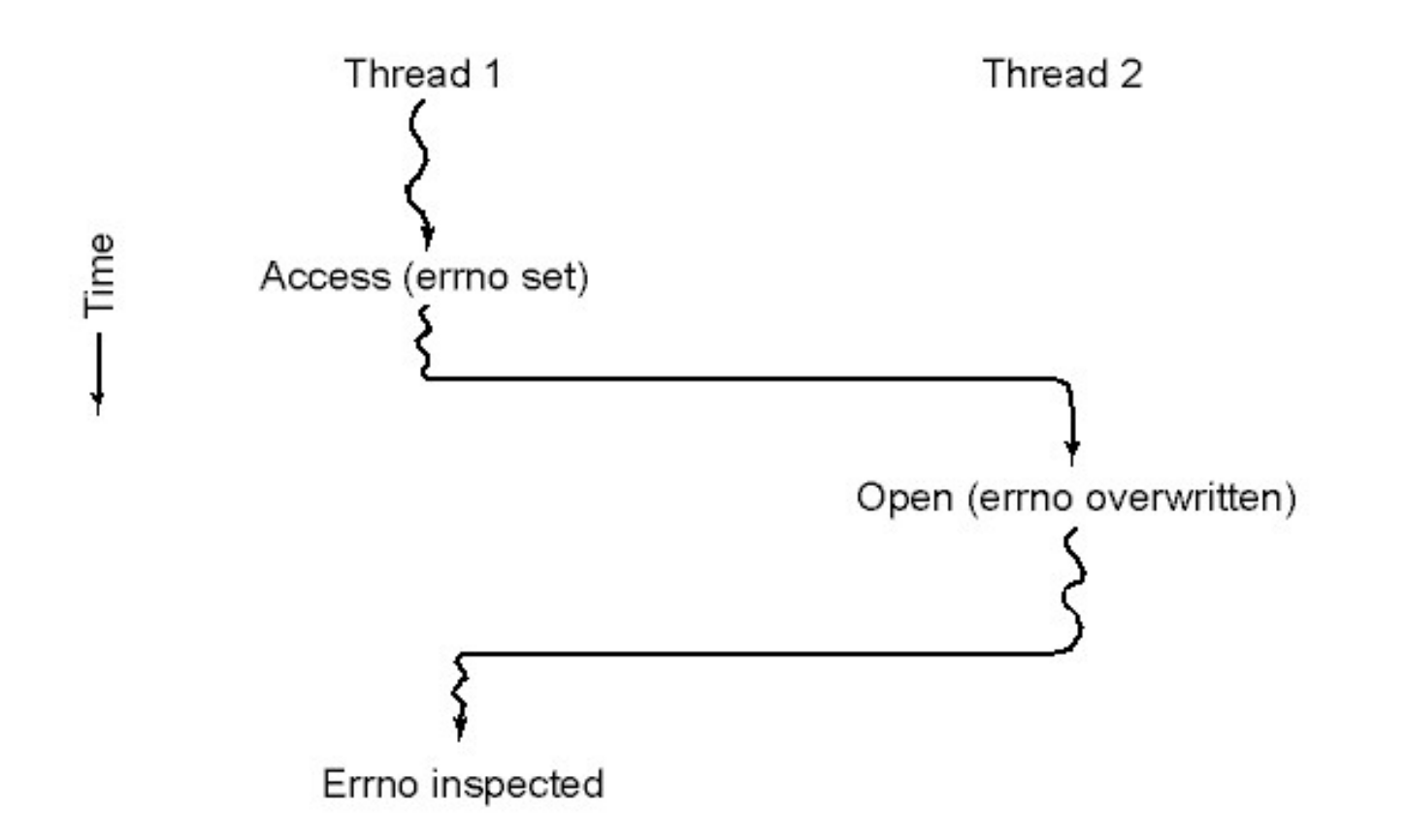

Conflicts between threads over the use of a global variable

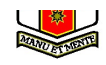

### Critical Region

- **Critical Region<br>• We can control access to the shared<br>• resource by controlling access to the code<br>• that accesses the resource** resource by controlling access to the code that accesses the resource. Variables in the shared<br>vector control access to the shared<br>esource by controlling access to the code<br>hat accesses the resource.<br>A critical region is a region of code where<br>shared resources are accessed.<br>— Variables, memor • We can control access to the shared<br>resource by controlling access to the code<br>that accesses the resource.<br> $\Rightarrow$  A critical region is a region of code where<br>shared resources are accessed.<br>- Variables, memory, files, etc.
- $\Rightarrow$  A critical region is a region of code where shared resources are accessed.

results in a race condition

 $\Rightarrow$  Incorrect behaviour, deadlock, lost work,...

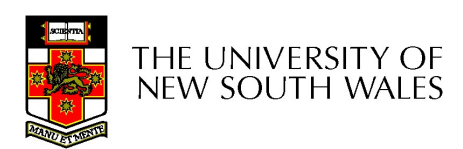

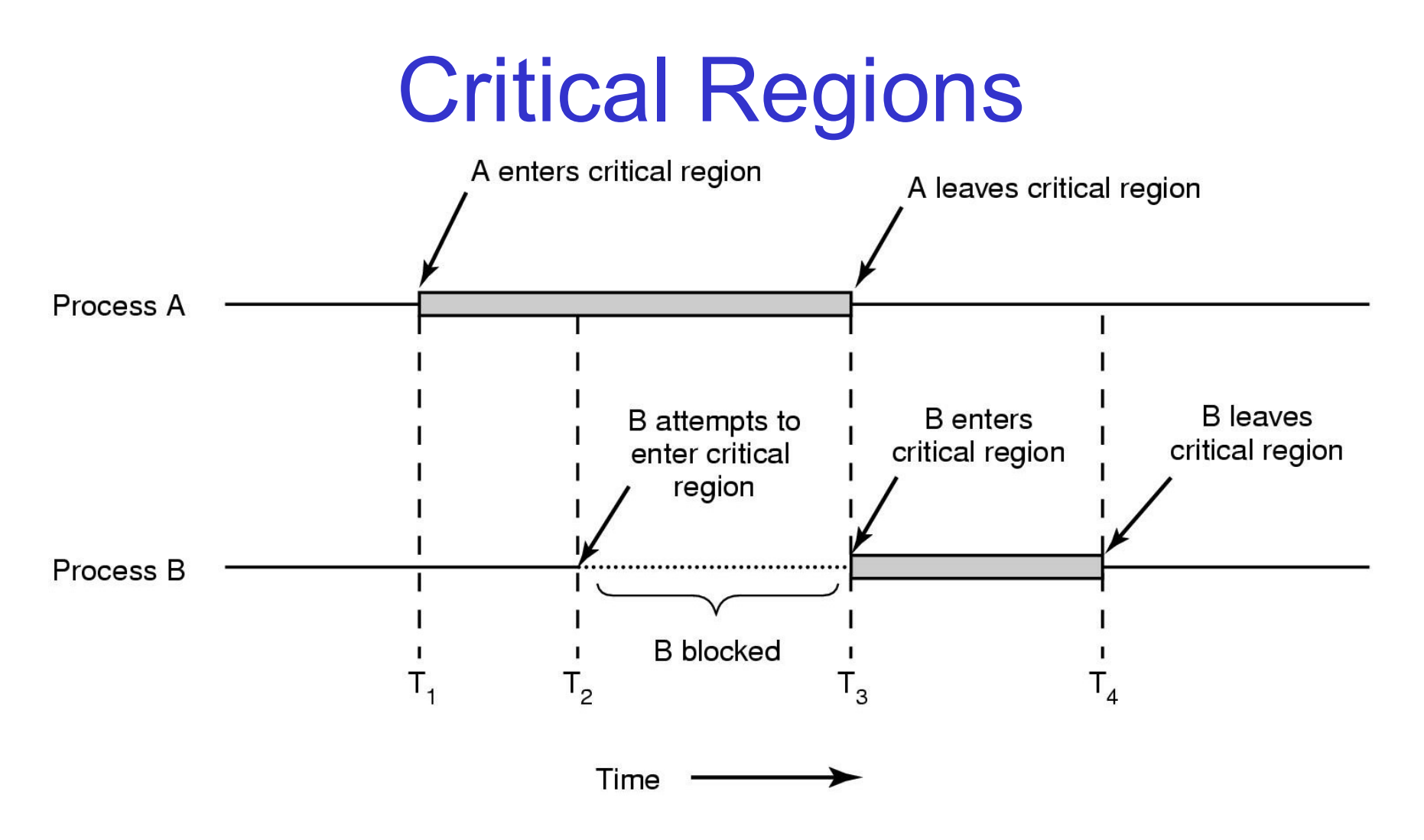

#### Mutual exclusion using critical regions

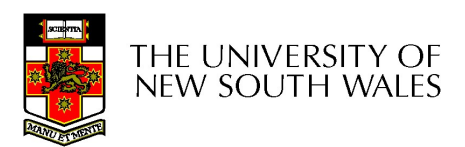

# Identifying critical regions **ldentifying critical regions<br>• Critical regions are regions of code that:**<br>- Access a shared resource, Identifying critical regore<br>Critical regions are regions of contains a shared resource,<br>And correctness relies on the shared being consumed:<br>Lies and readified by

- -
- Identifying critical regions<br>
Critical regions are regions of code that:<br>
 Access a shared resource,<br>
 And correctness relies on the shared resource<br>
not being concurrently modified by another<br>
thread/process/entity not being concurrently modified by another thread/process/entity.

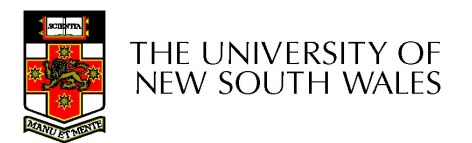

### Example critical regions

```
Example critical
     Example critical
     Example critical r
};
Example critical<br>
struct node {
int data;<br>
struct node *next;
<br>
};
<br>
struct node *next;
<br>
}<br>
yoid init(void)
<br>
{
head
void init(void)
\{head = NULL;}
ertariant mode {<br>
int data; struct node *next; it<br>
}; in the<br>
struct node *head; }<br>
void init(void) struct<br>
{<br>
head = NULL; st<br>
t if<br>
• Simple last-in-first-out queue }<br>
implemented as a linked list. st<br>
}
```
Simple last-in-first-out queue<br>implemented as a linked list.

```
ical regions
{
   item->next = head;
   head = item;
}
Cal regions<br>
void insert(struct *item)<br>
{<br>
item->next = head;<br>
head = item;<br>
}<br>
struct node *remove(void)<br>
{<br>
struct node *t;<br>
t = head;<br>
if (t ituu)
```

```
{
     al regions<br>
d insert(struct *item)<br>
item->next = head;<br>
head = item;<br>
uct node *remove(void)<br>
struct node *t;<br>
t = head;<br>
if (t != NULL) {<br>
head = head->next;
     t = head;
     if (t != NULL) {
             head = head->next;
     }
     return t;
}
```
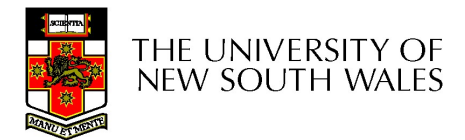

### Example Race

```
void insert(struct *item)
\{item \text{-} \text{-} \text{next} = head;head = item;}
```

```
Race<br>void insert(struct *item)<br>{<br>item->next = head;<br>head = item;
{
  item \rightarrow next = head;head = item;
}
```
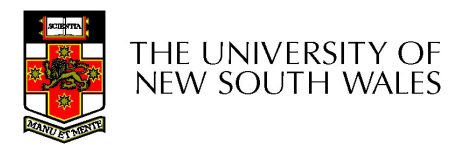

### Example critical regions

```
Example critical
    Example critical<br>
uct node {
<br>
int data;<br>
struct node *next;<br>
uct node *head;
    Example critical r
};
struct node *head;
struct node {<br>
int data; {<br>
it data; {<br>
struct node *next;<br>
};<br>
struct node *head; }<br>
void init(void) str<br>
{<br>
head = NULL;<br>
}<br>
• Critical sections }<br>
}
```

```
void init(void)
\{head = NULL;}
```

```
ical regions
{
    item->next = head;
    head = item;
}
Cal regions<br>
void insert(struct *item)<br>
{<br>
item->next = head;<br>
head = item;<br>
}<br>
struct node *remove(void)<br>
{<br>
struct node *t;<br>
t = head;<br>
if (h ill)
{
     a insert(struct *item)<br>
item->next = head;<br>
head = item;<br>
uct node *remove(void)<br>
struct node *t;<br>
t = head;<br>
if (t != NULL) {<br>
head = head->next;
```

```
t = head;if (t != NULL) {
   head = head->next;
}
```
return t;

}

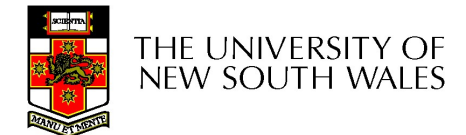

### Critical Regions Solutions

We seek a solution to coordinate access to *critical regions*. Also called critical sections

#### Conditions required of any solution to the critical region problem

- Mutual Exclusion:
	- No two processes simultaneously in critical region
- No assumptions made about speeds or numbers of CPUs
- **•** Progress
	- No process running outside its critical region may block another process
- Bounded
	- No process waits forever to enter its critical region

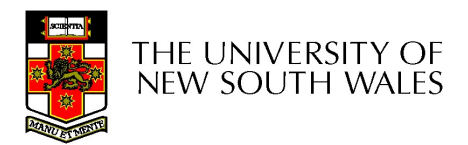

# A solution? A solution<br>
• A lock variable<br>
– If lock == 1,

- -
- A solution<br>
A lock variable<br>
 If lock == 1,<br>
 somebody is in the critical serent **4 solution?**<br>
bck variable<br>
Flock == 1,<br>
• somebody is in the critical section and we must<br>
wait<br>
Flock == 0 wait A solution<br>
A lock variable<br>
– If lock == 1,<br>
• somebody is in the critical section<br>
– If lock == 0,<br>
• nobody is in the critical section
	-
- **10010111 cold to the F**<br>**•** lock == 1,<br>• somebody is in the critical section and we must<br>vait<br>**•** lock == 0,<br>• nobody is in the critical section and we are free to<br>enter enter

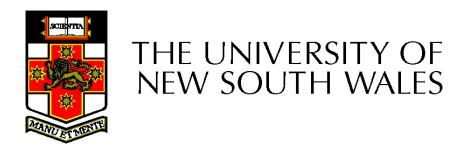

### A solution?

```
while(TRUE) {
  while(lock == 1);
  lock = 1;critical();
  lock = 0non_critical();
}
```
while(TRUE) { while(lock  $== 1$ );  $lock = 1;$ critical();  $lock = 0$ non\_critical(); }

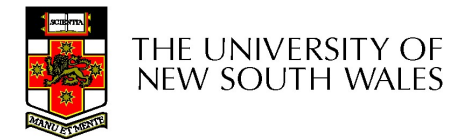

### A problematic execution sequence

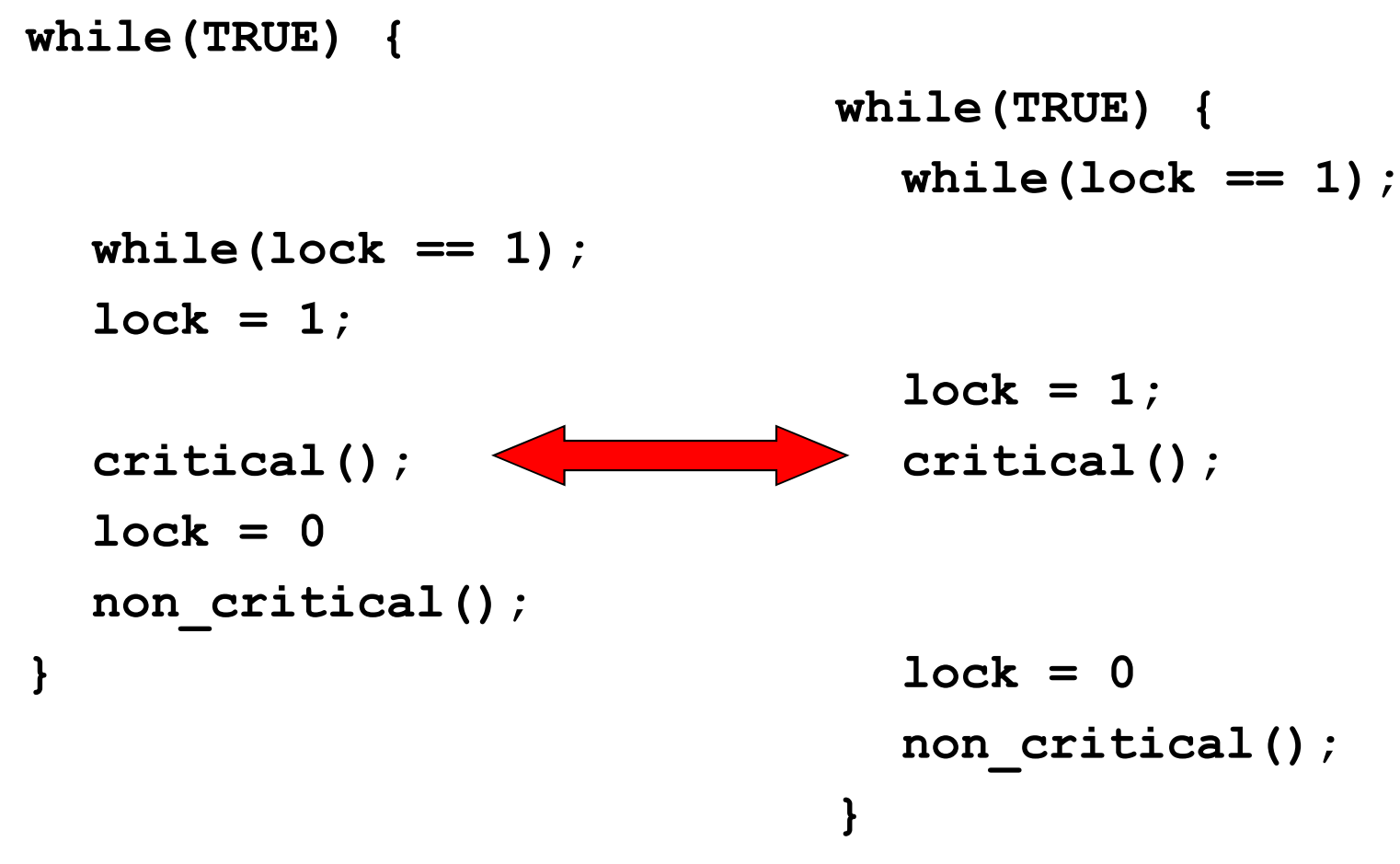

### **Observation**

- **Observation**<br>• Unfortunately, it is usually easier to show<br>something does not work, than it is to something does not work, than it is to prove that it does work. Observation<br>
Unfortunately, it is usually easier to show<br>
something does not work, than it is to<br>
prove that it does work.<br>
— Easier to provide a counter example<br>
— Ideally, we'd like to prove, or at least **COSETVATION**<br>Unfortunately, it is usually easier to show<br>something does not work, than it is to<br>prove that it does work.<br>— Easier to provide a counter example<br>— Ideally, we'd like to prove, or at least<br>informally demonstr
	-
	- informally demonstrate, that our solutions work.

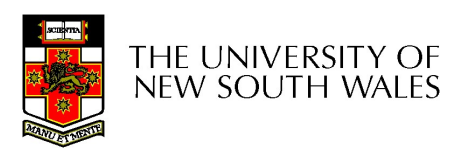

### Mutual Exclusion by Taking Turns

```
while (TRUE) {
                                             while (TRUE) {
    while (turn != 0) \rightarrow \prime loop \prime ;
                                                 while turn != 1 /* loop */;
    critical region();
                                                 critical region();
    turn = 1;
                                                 turn = 0;
    noncritical_region();
                                                 noncritical_region();
\}(a)(b)
```
Proposed solution to critical region problem (a) Process 0. (b) Process 1.

THE UNIVERSITY OF<br>NEW SOUTH WALES

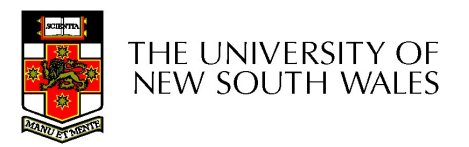

# Mutual Exclusion by Taking Turns Mutual Exclusion by Taking Turn<br>• Works due to *strict alternation*<br>– Each process takes turns Mutual Exclusion by Taking<br>Vorks due to *strict alternation*<br>- Each process takes turns<br>Cons Mutual Exclusion by<br>• Works due to *strict alterna*<br>– Each process takes turns<br>• Cons<br>– Busy waiting

- -
- -
- **Mutual Exclusion by**<br>
Morks due to *strict alternatiol*<br>
 Each process takes turns<br>
Cons<br>
 Busy waiting<br>
 Process must wait its turn ever<br>
process is doing something els Mutual Exclusion by Taking Turns<br>
Works due to *strict alternation*<br>
– Each process takes turns<br>
Cons<br>
– Busy waiting<br>
– Process must wait its turn even while the other<br>
process is doing something else.<br>
• With many proces process is doing something else. First due to *strict alternation*<br>• Mach process takes turns<br>• With many processes, must wait for everyone to have a turn<br>• With many processes, must wait for everyone to have a turn<br>• Does not guarantee progress if a proc – Does not guarantee progress if a process no longer needs a
	- - turn.
	- Fraces takes turns<br>
	1999 Waiting<br>
	1999 Waiting<br>
	1999 Waiting<br>
	1999 With many processes, must wait for everyone to have a turn<br>
	1999 With many processes, must wait for everyone to have a turn<br>
	1999 Des not guarantee progres differing rates

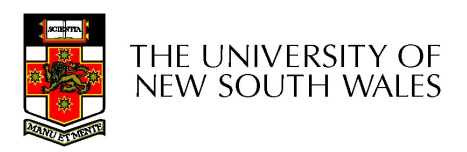

# Peterson's Solution Peterson's :<br>• See the textbook

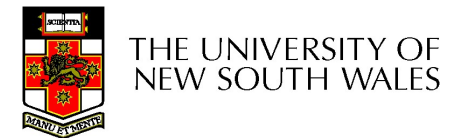

### Mutual Exclusion by Disabling **Interrupts Mutual Exclusion by Disabling<br>
Interrupts**<br>
• Before entering a critical region, disable<br>
• After leaving the critical region, enable interruption Mutual Exclusion by Disabling<br>
• Before entering a critical region, disable<br>
• After leaving the critical region, enable interrupts<br>
• Pros **Mutual Exclusion**<br>• Before entering a critical restries<br>• After leaving the critical restries<br>• Pros<br>• Sons Mutual Exclusion b<br>Interrupt:<br>Before entering a critical region<br>After leaving the critical region<br>Pros<br>— simple<br>Cons

- interrupts **Interrude:**<br>• Before entering a critical remember<br>• After leaving the critical remember<br>• Pros<br>• Cons<br>• Only available in the kernel<br>• Cons<br>• Only available in the kernel<br>• Blocks everybody else ever ITTLETT UPLS<br>
Before entering a critical region<br>
After leaving the critical region,<br>
Pros<br>
– simple<br>
Cons<br>
– Only available in the kernel<br>
– Blocks everybody else, even with<br>
• Slows interrupt response time Before entering a critical region, disable<br>
nterrupts<br>
After leaving the critical region, enable interrupts<br>
Pros<br>
— simple<br>
Dons<br>
— Only available in the kernel<br>
— Blocks everybody else, even with no contention<br>
→ Slows Frupts<br>
Frupts<br>
Frequing the critical region, enable in<br>
S<br>
S<br>
Phily available in the kernel<br>
Reflocks everybody else, even with no conten<br>
Follocks everybody else, even with no conten<br>
Follocks interrupt response time<br>
Re
- After leaving the critical region, e<br>
Pros<br>
 simple<br>
 Only available in the kernel<br>
 Blocks everybody else, even with r<br>
 Blocks everybody else, even with r<br>
 Does not work on a multiprocessor<br>
 Does not work on a mu
- -
- -
	- -
	-

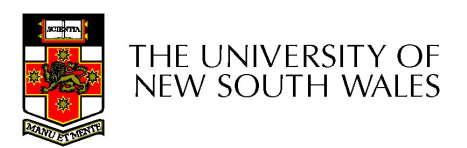

### Hardware Support for mutual exclusion Hardware Support for r<br>
exclusion<br>
• Test and set instruction<br>
– Can be used to implement lock variables Hardware Support for mutual<br>
exclusion<br>
Fest and set instruction<br>
- Can be used to implement lock variables correctly<br>  $\cdot$  If lock == 0, ardware Support for m<br>
exclusion<br>
t and set instruction<br>
tan be used to implement lock variables<br>
• It loads the value of the lock<br>
• If lock == 0,<br>
– set the lock to 1 ardware Support f<br>
exclusion<br>
t and set instruction<br>
can be used to implement lock va<br>
exclusion<br>
Filock == 0,<br>
- set the lock to 1<br>
- return the result 0 – we acquire the lot **dware Support for<br>
exclusion**<br>
md set instruction<br>
be used to implement lock variat<br>
loads the value of the lock<br>
lock == 0,<br>
- set the lock to 1<br>
- return the result 0 - we acquire the lock<br>
lock == 1 **OWAITE SUPPOIT TOF MUTUAL<br>
EXCLUSION**<br>
Ind set instruction<br>
be used to implement lock variables correctly<br>
loads the value of the lock<br>
lock == 0,<br>  $-$  set the lock to 1<br>  $-$  return the result 0 – we acquire the lock<br>
lo **EXCLUSION**<br> **t** and set instruction<br>  $tan$  be used to implement lock va<br>
• It loads the value of the lock<br>
• If lock == 0,<br>
– set the lock to 1<br>
– return the result 0 – we acquire the k<br>
• If lock == 1<br>
– return 1 – anothe

- - -
		- -
			-
		- -
- **EXCIUSION**<br>
Ind set instruction<br>
be used to implement lock variables correctly<br>
loads the value of the lock<br>
lock == 0,<br>
 set the lock to 1<br>
 return the result 0 we acquire the lock<br>
lock == 1<br>
 return 1 another t Fest and set instruction<br>
- Can be used to implement lock variables correctly<br>
• It loads the value of the lock<br>
• If lock == 0,<br>
– set the lock to 1<br>
– return the result 0 – we acquire the lock<br>
• If lock == 1<br>
– return atomically. At the used to implement lock va<br>
• It loads the value of the lock<br>
• If lock == 0,<br>
– set the lock to 1<br>
– return the result 0 – we acquire the lock<br>
• If lock == 1<br>
– return 1 – another thread/process has<br>
lardware guar
	-

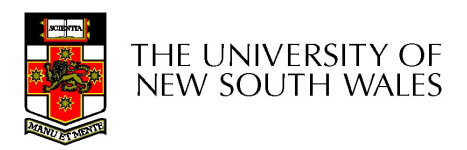

#### Mutual Exclusion with Test-and-Set

enter region: **TSL REGISTER, LOCK** copy lock to register and set lock to 1 **CMP REGISTER.#0** was lock zero? JNE enter region

leave\_region: MOVE LOCK,#0 RET | return to caller

# Entering and leaving a critical region using the | if it was non zero, lock was set, so I<br>| cal region entered<br>| store a 0 in lock<br>|<br>| store a 0 in lock<br>|<br>| store a 0 in lock<br>| SL instruction<br>| 2.

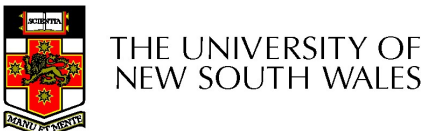

# Test-and-Set **Fest-and-Set**<br>Pros<br>– Simple (easy to show it's correct)<br>– Available at user-level<br>• To any number of processors **Fest-and-Set**<br> **s**<br>
imple (easy to show it's correct)<br>
vailable at user-level<br>
• To any number of processors<br>
• To implement any number of lock variables<br>
1S Fest-and-Set<br>
s<br>
imple (easy to show it's correct)<br>
vailable at user-level<br>
• To any number of processors<br>
• To implement any number of lock variables<br>
1S Pros<br>
– Simple (easy to show it's correct)<br>
– Available at user-level<br>
• To any number of processors<br>
• To implement any number of lock variables<br>
Cons<br>
– Busy waits (also termed a *spin lock)*<br>
• Consumes CPU<br>
• Livelock

- 
- **Test-and**<br>
 Pros<br>
 Simple (easy to show it's co<br>
 Available at user-level Pros<br>
– Simple (easy to show it's corre<br>
– Available at user-level<br>
– To any number of processors<br>
– To implement any number of lock • Pros<br>
– Simple (easy to show it's co<br>
– Available at user-level<br>
• To any number of processors<br>
• Cons<br>
– Busy waits (also termed a s,<br>
• Consumes CPU
	- -
		-
- 
- S<br>
Simple (easy to show it's correct)<br>
vailable at user-level<br>
 To any number of processors<br>
 To implement any number of lock variable<br>
1S<br>
USY waits (also termed a spin lock)<br>
 Consumes CPU<br>
 Livelock in the presence
	-
	-
	- S<br>
	imple (easy to show it's correct)<br>
	vailable at user-level<br>
	 To any number of processors<br>
	 To implement any number of lock variables<br>
	IS<br>
	IS<br>
	USY waits (also termed a *spin lock)*<br>
	 Consumes CPU<br>
	 Livelock in the pre ble (easy to show it's correct)<br>
	(able at user-level<br>
	(able at user-level<br>
	(able processors)<br>
	(implement any number of lock variables<br>
	(waits (also termed a *spin lock*)<br>
	(welock in the presence of priorities<br>
	– If a low p attempts to get it, the high priority process will busy-wait forever. • To any number of processors<br>• To implement any number of lock variables<br>
	1S<br>
	1S<br>
	1S<br>
	• Consumes CPU<br>
	• Livelock in the presence of priorities<br>
	– If a low priority process has the lock and a high priority process<br>
	attemp
	- section and more than one process is waiting.

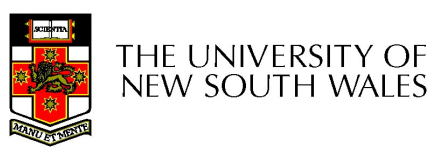

# Tackling the Busy-Wait Problem Tackling the Busy-Wa<br>• Sleep / Wakeup<br>– The idea **ackling the Busy-V**<br>Sleep / Wakeup<br>- The idea<br>• When process is waiting for<br>to block, instead of busy wa

- -
- $\begin{array}{l} \text{\bf kling the Busy-Wait Problem} \ \text{\bf e}_P \text{\bf \textit{}}/\text{\bf \textit{}} \text{We then } \ \text{\bf \textit{}}\ \text{\bf \textit{}}\ \text{\bf \textit$ to block, instead of busy waiting.
- Kling the Busy-Wait Problem<br>• The idea<br>• When process is waiting for an event, it calls sleep<br>• to block, instead of busy waiting.<br>• The event happens, the event generator (another<br>process) calls wakeup to unblock the sl process) calls wakeup to unblock the sleeping process. • Wakeup<br>• When process is waiting for an event, it calls sl<br>• When process is waiting for an event, it calls sl<br>• The event happens, the event generator (anoth<br>process) calls wakeup to unblock the sleeping<br>process.<br>• Waki
	-

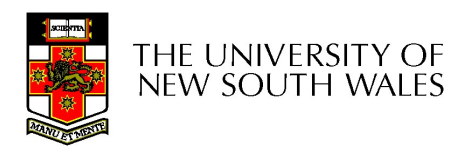

## The Producer-Consumer Problem The Producer-Consumer<br>
Problem<br>
• Also called the *bounded buffer* problem<br>
• A producer produces data items and stores the<br>
items in a buffer The Producer-Consumer<br>• Also called the *bounded buffer* problem<br>• A producer produces data items and stores the<br>• A consumer takes the items out of the buffer and **• Froducer-Consumer<br>• Also called the** *bounded buffer* **problem<br>• A producer produces data items and stores the items in a buffer<br>• A consumer takes the items out of the buffer and consumes them.**

- 
- items in a buffer
- consumes them.

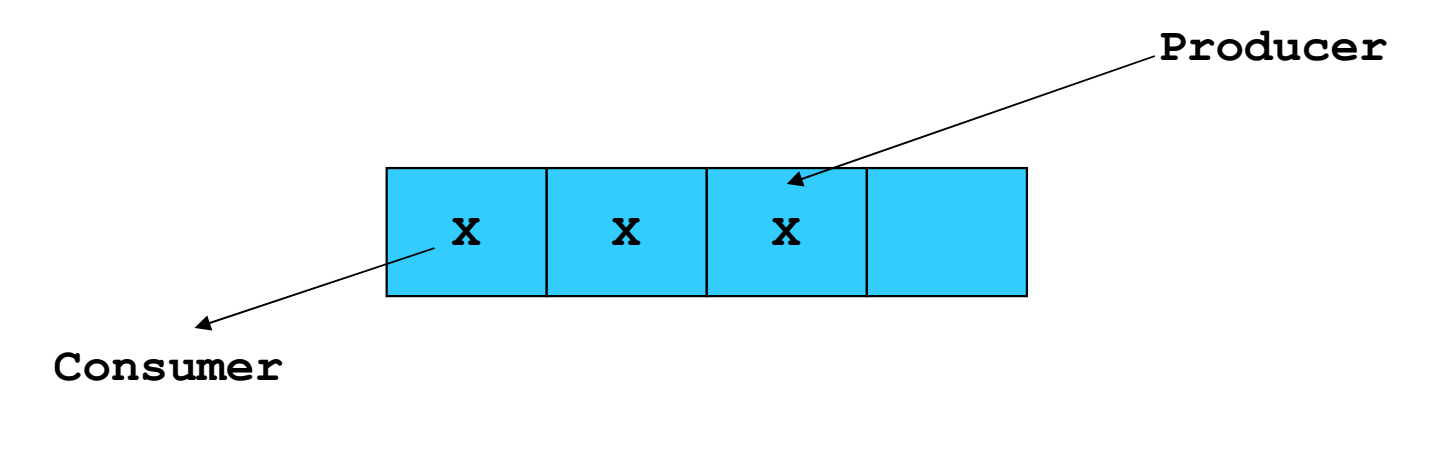

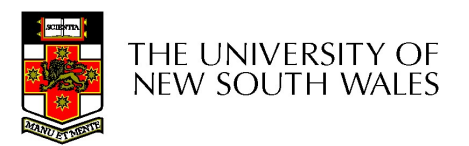

### **Issues**

- **SSUES**<br>• We must keep an accurate count of items in buffer<br>• Can sleep when the buffer is full, Ve must keep an accurate count<br>
– Producer<br>
– an sleep when the buffer is full,<br>
– and wakeup when there is empty spa **SSUES**<br>
must keep an accurate count of ite<br>
roducer<br>
• can sleep when the buffer is full,<br>
• and wakeup when there is empty space in t<br>
– The consumer can call wakeup when it con
	- -
		-
	- **SSUES**<br>
	FORMALL SERVIERS<br>
	FRAMALL SERVIERS<br>
	 can sleep when the buffer is full,<br>
	 and wakeup when there is empty space in the buffer<br>
	 The consumer can call wakeup when it consumes the first entry of the<br>
	programs of t **SSUES**<br>
	St keep an accurate count of items in buffer<br>
	n sleep when the buffer is full,<br>
	d wakeup when there is empty space in the buffer<br>
	– The consumer can call wakeup when it consumes the first entry of the<br>
	full buffer full buffer Ve must keep an accurate count<br>
	– Producer<br>
	• can sleep when the buffer is full,<br>
	• and wakeup when there is empty spa<br>
	– The consumer can call wakeup wher<br>
	– Consumer<br>
	• Can sleep when the buffer is empty<br>
	• And wake up w **SSUES**<br>
	must keep an accurate count of items in bu<br>
	roducer<br>
	• can sleep when the buffer is full,<br>
	• and wakeup when there is empty space in the buffer<br>
	– The consumer can call wakeup when it consumes the firs<br>
	full buffe **SSUES**<br>
	• And wakeup an accurate count of items in buffer<br>
	• And wakeup when there is full,<br>
	• And wakeup when there is empty space in the buffer<br>
	• The consumer can call wakeup when it consumes the first entry of the<br>
	fu
	- -
		- -

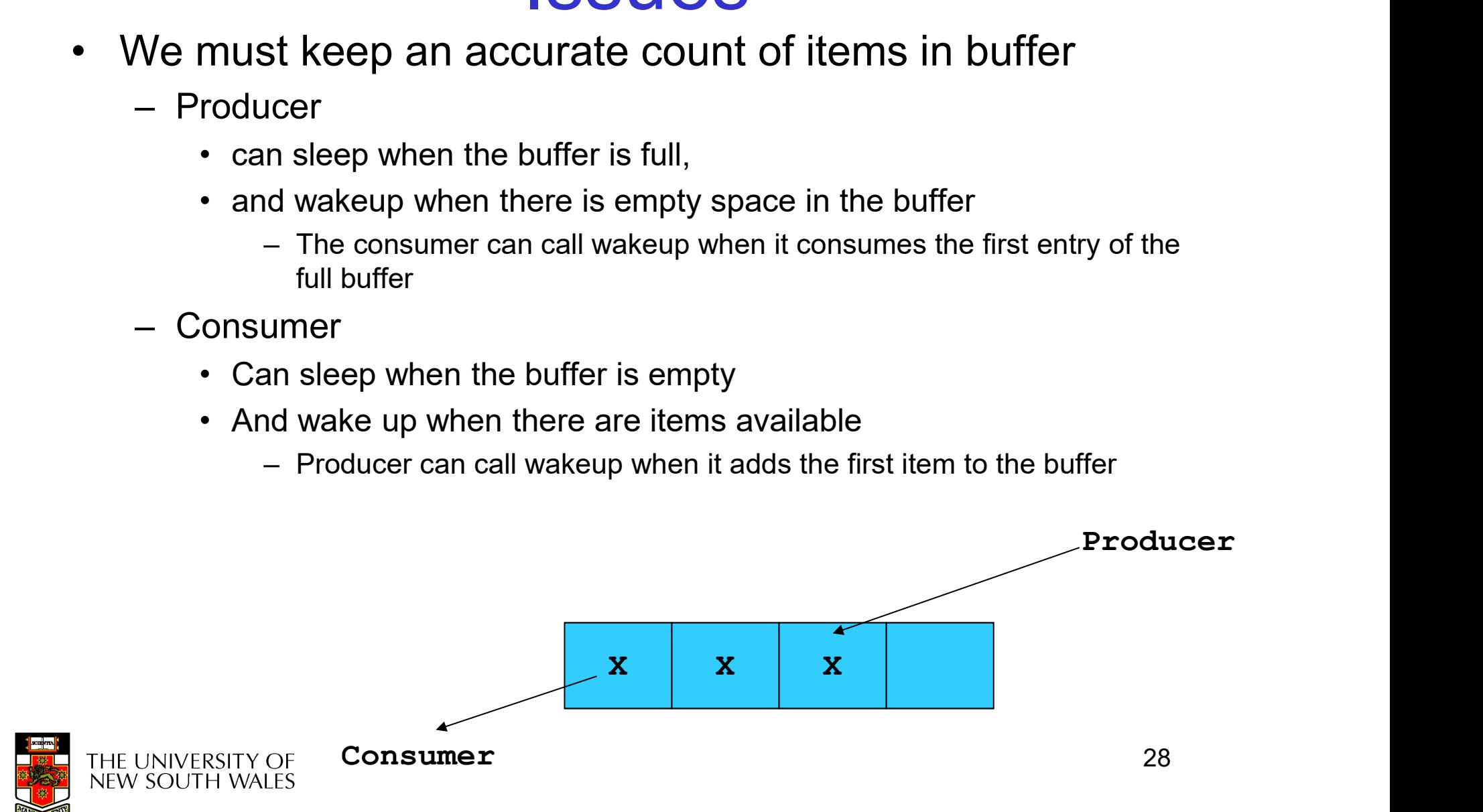

### Pseudo-code for producer and consumer

```
int count = 0;
#define N 4 /* buf size */
while(TRUE) {
prod() {
  while(TRUE) {
     item = produce()if (count == N)
           sleep();
     insert item();
     count++;
     if (count == 1)
           wakeup(con);
  }
                         con() {
                               if (count == 0)
                               remove item();
                               count--;
                               if (count == N-1)
                            }
                          }
```
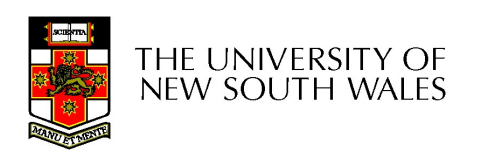

}

sleep();

wakeup(prod);

### Problems

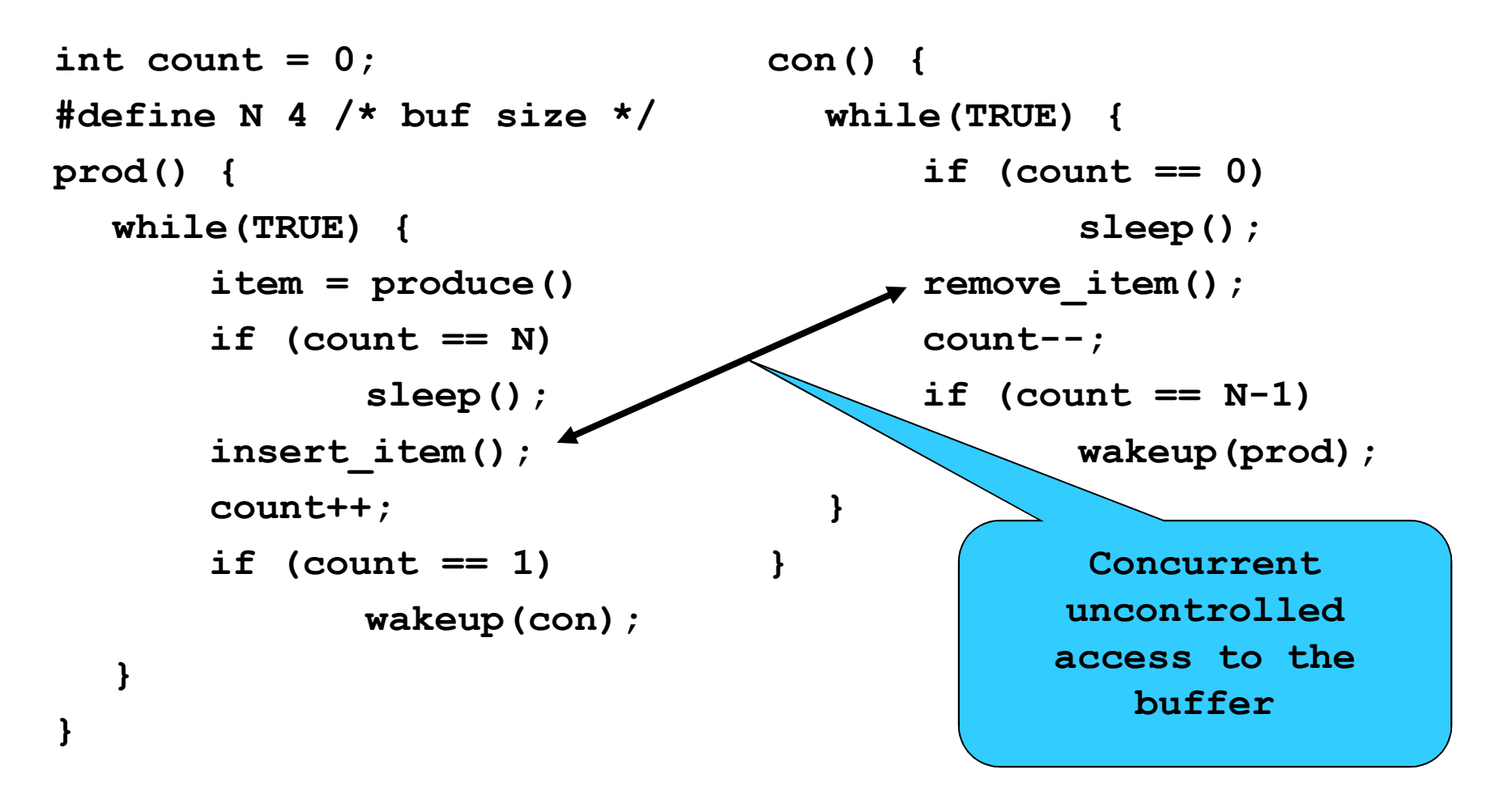

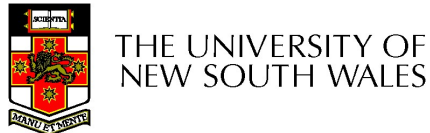

### Problems

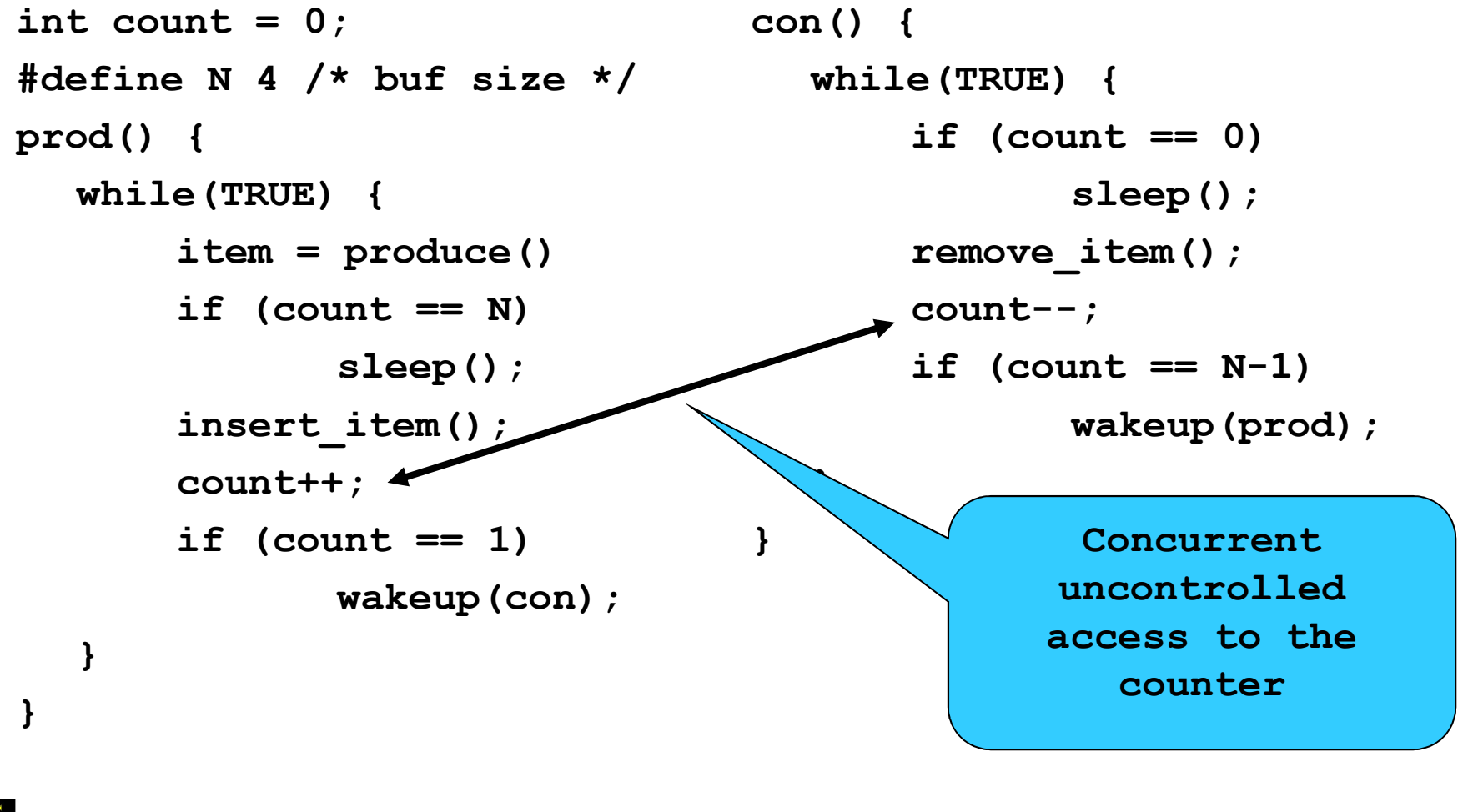

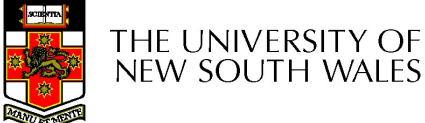

### Proposed Solution

Proposed Solution<br>• Lets use a locking primitive based on test-<br>and-set to protect the concurrent access and-set to protect the concurrent access

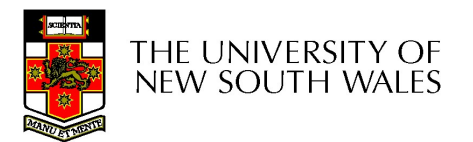

### Proposed solution?

}

```
int count = 0;
#define N 4 /* buf size */
prod() {
  while(TRUE) {
       item = produce()if \text{(count == N)}sleep();
      acquire_lock()
       insert item();
      count++;
       release_lock()
      if (count == 1)wakeup(con);
  }
```

```
con() {
  while(TRUE) {
      if (count == 0)
            sleep();
      acquire_lock()
      remove item();
      count--;
      release_lock();
      if (count == N-1)
            wakeup(prod);
  }
```
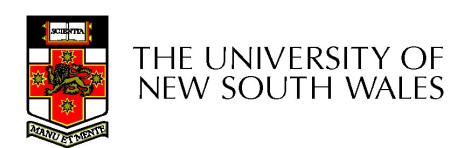

}

#### Problematic execution sequence

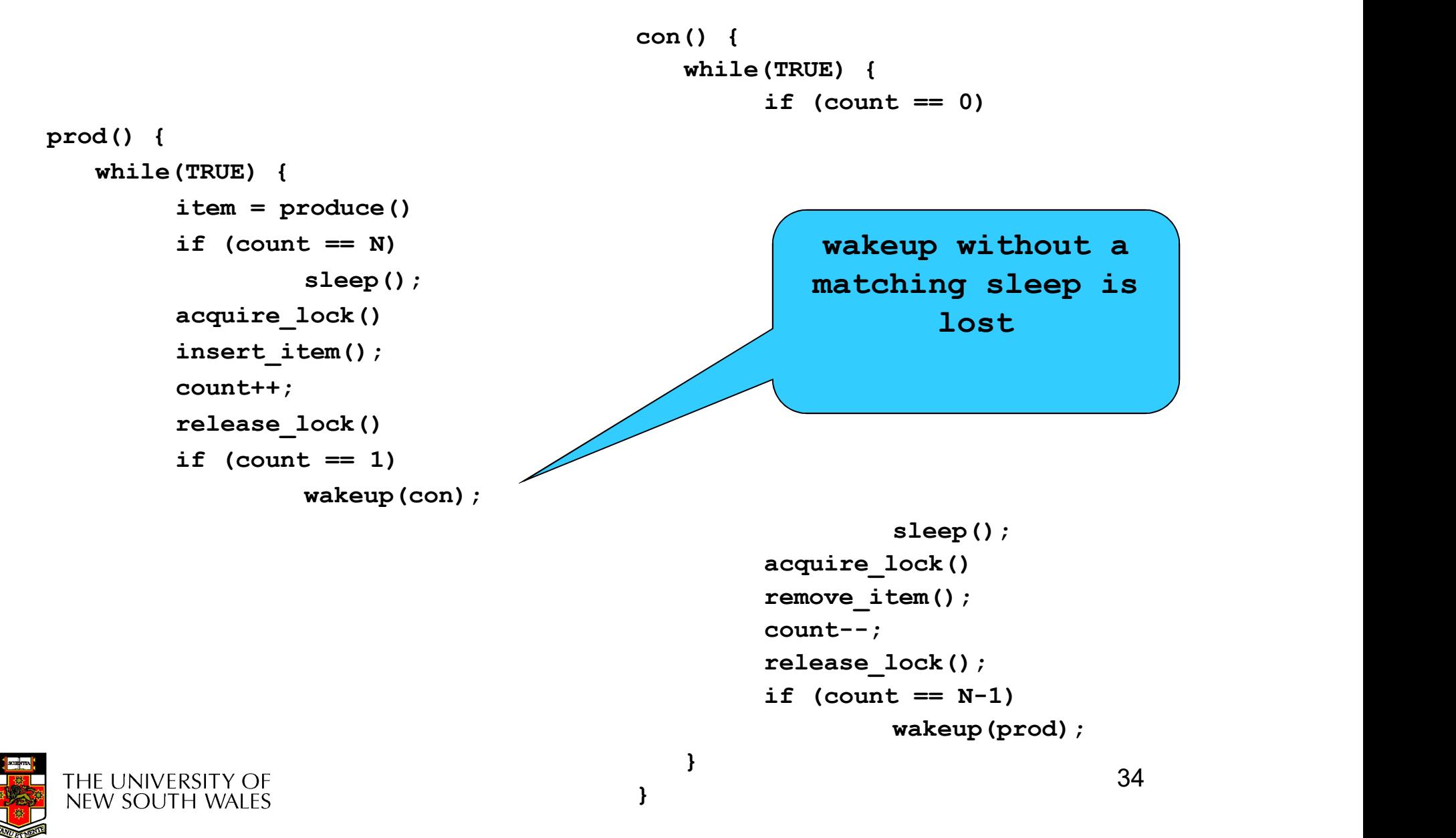

### Problem

- **Proble**<br>• The test for some The condition and actually as going to sleep needs condition and actually going to sleep needs to be atomic • The test for some The condition and actually as going to sleep needs needs to be atomic • The following does not work:
- not work:

The lock is held while asleep  $\Rightarrow$  count will never change

wakeup();

```
acquire_lock()
if (count == N)
                sleep();
release_lock()
                                     acquire_lock()
                                     if (count == 1)
                                     release_lock()
```
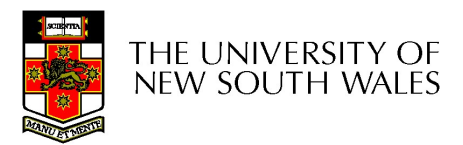

### **Semaphores**

- **Semaphores<br>• Dijkstra (1965) introduced two primitives<br>that are more powerful than simple sleep** that are more powerful than simple sleep and wakeup alone. **Semaphores**<br>Dijkstra (1965) introduced two primitiv<br>hat are more powerful than simple sl<br>and wakeup alone.<br>- P(): *proberen,* from Dutch to test.<br>- V(): *verhogen,* from Dutch to increment. **Semaphores**<br>
Dijkstra (1965) introduced two primitives<br>
hat are more powerful than simple sleep<br>
and wakeup alone.<br>
– P(): *proberen,* from Dutch to test.<br>
– V(): *verhogen,* from Dutch to increment.<br>
– Also called *wait* Dijkstra (1965) introduced two primitives<br>hat are more powerful than simple sleep<br>and wakeup alone.<br>— P(): *proberen,* from Dutch to test.<br>— V(): *verhogen,* from Dutch to increment.<br>— Also called wait & signal, down & up.
	-
	-
	-

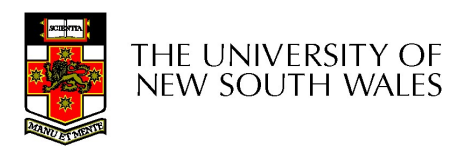

### How do they work

- If a resource is not available, the corresponding<br>• If a resource is not available, the corresponding<br>• Blocked processes are put into a process queue semaphore blocks any process waiting for the resource **How do they work**<br>• If a resource is not available, the corresponding<br>• Blocked processes are put into a process queue<br>• Blocked processes are put into a process queue<br>• When a process releases a resource, it signals this • If a resource is not available, the corresponding<br>• If a resource is not available, the corresponding<br>• Blocked processes are put into a process queue<br>• maintained by the semaphore (avoids busy waiting!)<br>• When a process • If a resource is not available, the corresponding<br>
• Blocked processes are put into a process queue<br>
• Blocked processes are put into a process queue<br>
maintained by the semaphore (avoids busy waiting!)<br>
• When a process • If a resource is not available, the corresponding<br>
• Blocked processes are put into a process queue<br>
• Blocked processes are put into a process queue<br>
maintained by the semaphore (avoids busy waiting!)<br>
• When a process
- maintained by the semaphore (avoids busy waiting!)
- means of the semaphore
- 
- 
- In a resource is not available, the corresponding<br>
 Blocked processes are put into a process queue<br>
maintained by the semaphore (avoids busy waiting!)<br>
 When a process releases a resource, it signals this by<br>
means of semaphores

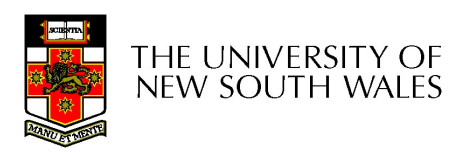

### Semaphore Implementation

- **Semaphore Implementation**<br>• Define a semaphore as a record<br>**typedef struct** { typedef struct { int count; struct process \*L; } semaphore; • Define a semaphore as a record<br> **typedef struct {<br>
int count;**<br> **struct process \*L;**<br> **} semaphore;**<br>
• Assume two simple operations:<br>
– sleep suspends the process that invokes it.<br>
– wakeup(*P*) resumes the execution of
- -
	- process P.

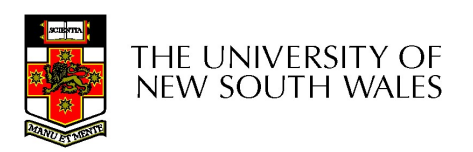

```
• Semaphore operations now defined as<br>wait(S):<br>S.count--;
                    wait(S):
                                             S.count--;
                                              operations now defined as<br>
S.count--;<br>if (S.count < 0) {<br>add this process to S.L;<br>sleep;
                                                                        add this process to S.L;
                                                                        sleep;
                                              }
                   signal(S): 
                                            S.count++;
                                              S.count--;<br>
if (S.count < 0) {<br>
add this process to S.L;<br>
sleep;<br>
}<br>
):<br>
S.count++;<br>
if (S.count <= 0) {<br>
remove a process P from S.L;<br>
wakeup(P);
                                                                        remove a process P from S.L;
                                                                        wakeup(P);
                                              }
\begin{array}{r} \mathsf{signal}(S): \\ \mathsf{S.count} \dasharrow; \\ \mathsf{if} \; (\mathsf{S.count} \leq 0) \; \{\; \; \mathsf{remove} \; \mathsf{a} \; \mathsf{process} \; \mathsf{wakeup}(\mathsf{P}); \; \; \; \} \\ \mathsf{\bullet} \; \; \mathsf{Each} \; \mathsf{primitive} \; \mathsf{is} \; \mathsf{atomic} \\ \mathsf{\bullet} \; \; \mathsf{E.a.} \; \mathsf{interrupts} \; \mathsf{are} \; \mathsf{disabled} \; \mathsf{for} \; \mathsf{each} \; \end{array}signal(S):<br>
S.count++;<br>
if (S.count <= 0) {<br>
remove a pro<br>
wakeup(P);<br>
}<br>
Each primitive is atomic<br>
- E.g. interrupts are disabled for each
```
- -

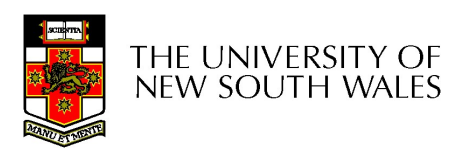

Semaphore as a General Synchronization Tool **Semaphore as a General<br>• Execute B in**  $P_j$  **only after A executed in**  $P_i$ **<br>• Use semaphore** *count* **initialized to 0 Semaphore as a General<br>
Synchronization Tool**<br>
• Execute *B* in  $P_j$  only after *A* executed in  $P_i$ <br>
• Use semaphore *count* initialized to 0<br>
• Code: **Semaphore**<br>• Execute *B* in  $P_j$  only aft<br>• Use semaphore *count* i<br>• Code:<br> $P_i$ 

- 
- 
- 

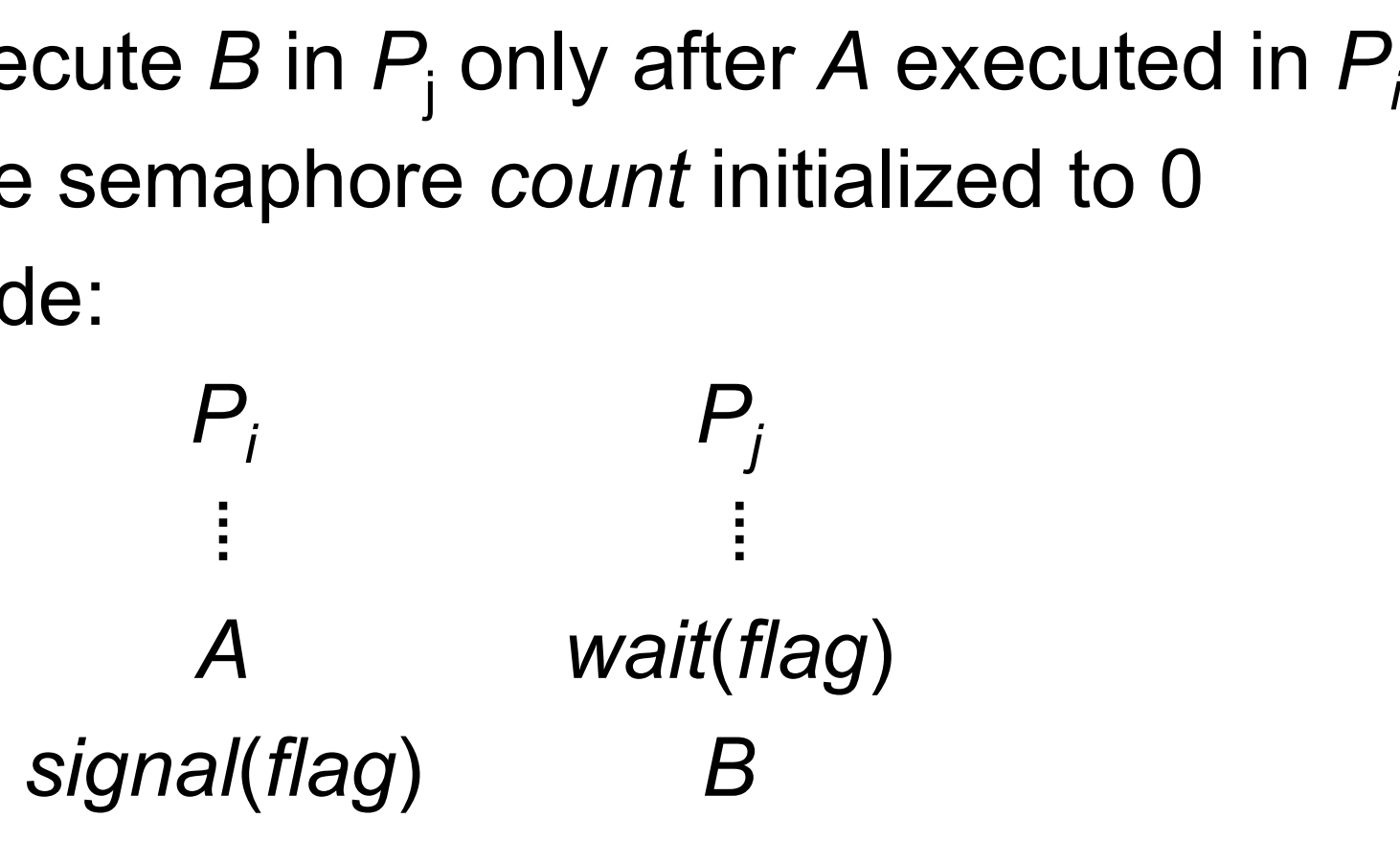

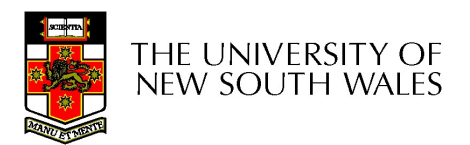

## Semaphore Implementation of a **Mutex Semaphore Implementation of a**<br> **Mutex**<br>
• Mutex is short for Mutual Exclusion<br>
– Can also be called a lock<br> **Semaphore mutex**; emaphore Implementation<br>Mutex<br>Mutex is short for Mutual Exclusion<br>- Can also be called a lock<br>Applore mutex;<br>Pax.count = 1; /\* initialise mutex \*/

```
semaphore mutex;
```

```
mutex.count = 1; /* initialise mutex */
```

```
wait(mutex); \frac{1}{x} enter the critcal region \frac{x}{x}
```

```
Blahblah();
```
signal(mutex);  $/*$  exit the critical region  $*/$ 

Notice that the initial count determines how many waits can progress before blocking and requiring a signal  $\Rightarrow$  mutex.count initialised as 1

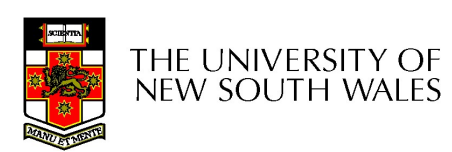

### Solving the producer-consumer problem with semaphores

#define  $N = 4$ 

semaphore mutex = 1;

/\* count empty slots \*/ semaphore empty =  $N$ ;

/\* count full slots \*/ semaphore full = 0;

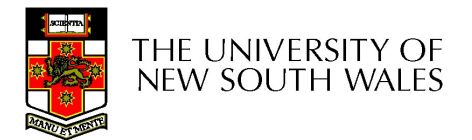

### Solving the producer-consumer problem with semaphores

}

```
prod() {
 while(TRUE) {
     item = produce()wait(empty);
    wait(mutex)
     insert item();
     signal(mutex);
     signal(full);
  }
}
```
con() { while(TRUE) { wait(full); wait(mutex); remove item(); signal(mutex); signal(empty); }

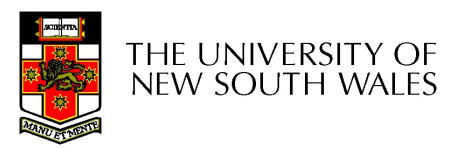

### Summarising Semaphores

- Summarising Semaphores<br>• Semaphores can be used to solve a<br>• variety of concurrency problems variety of concurrency problems
- **Summarising Semaphores**<br>• Semaphores can be used to solve a<br>• However, programming with then can be<br>• error-prone error-prone Summarising Semaphores<br>
Semaphores can be used to solve a<br>
variety of concurrency problems<br>
However, programming with then can be<br>
error-prone<br>
– E.g. must *signal* for every *wait* for mutexes<br>
• Too many, or too few sign
	-
- maphores can be used to solve a<br>iety of concurrency problems<br>wever, programming with then can be<br>pr-prone<br>:.g. must *signal* for every *wait* for mutexes<br>• Too many, or too few signals or waits, or signals<br>and waits in the and waits in the wrong order, can have catastrophic results

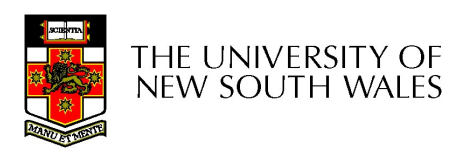

### **Monitors**

- **Monitors**<br>• To ease concurrent programming, Hoare (1974)<br>proposed *monitors.*<br>– A higher level synchronisation primitive proposed monitors. **Monitors**<br>Fo ease concurrent programming, Hoare (1974)<br>proposed *monitors.*<br>— A higher level synchronisation primitive<br>— Programming language construct<br>dea Monitors<br>
To ease concurrent programming, Hoa<br>
proposed *monitors.*<br>
- A higher level synchronisation primitive<br>
- Programming language construct<br>
dea<br>
- A set of procedures, variables, data types **Monitories**<br>• To ease concurrent progra<br>proposed *monitors.*<br>- A higher level synchronisatie<br>- Programming language con<br>• Idea<br>- A set of procedures, variable<br>grouped in a special kind of Monitors<br>
To ease concurrent programming, Hoare (1974)<br>
proposed *monitors.*<br>
— A higher level synchronisation primitive<br>
— Programming language construct<br>
dea<br>
— A set of procedures, variables, data types are<br>
grouped in ease concurrent programming, Hoare (1974)<br>posed *monitors*.<br>higher level synchronisation primitive<br>rogramming language construct<br>a<br>set of procedures, variables, data types are<br>rouped in a special kind of module, a *monitor* 
	-
	-
- - grouped in a special kind of module, a monitor.
		- monitor
- orcessed monitors.<br>
 A higher level synchronisation primitive<br>
 Programming language construct<br>
dea<br>
 A set of procedures, variables, data types are<br>
grouped in a special kind of module, a monitor.<br>
 Variables and data one time • Mutual exclusion is implemented by the compiler (which should be less error prone)<br>
• Mutual exclusion is implemented by the compiler (which should be less error prone)<br>
• Mutual exclusion is implemented by the compiler
	- should be less error prone)

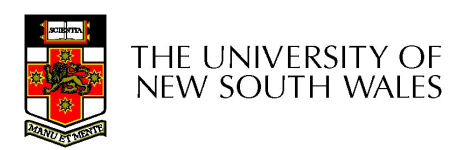

### **Monitor**

calls a monitor procedure that has a thread already inside, it is queued and it sleeps until the current thread exits the monitor.

THE UNIVERSITY OF<br>NEW SOUTH WALES

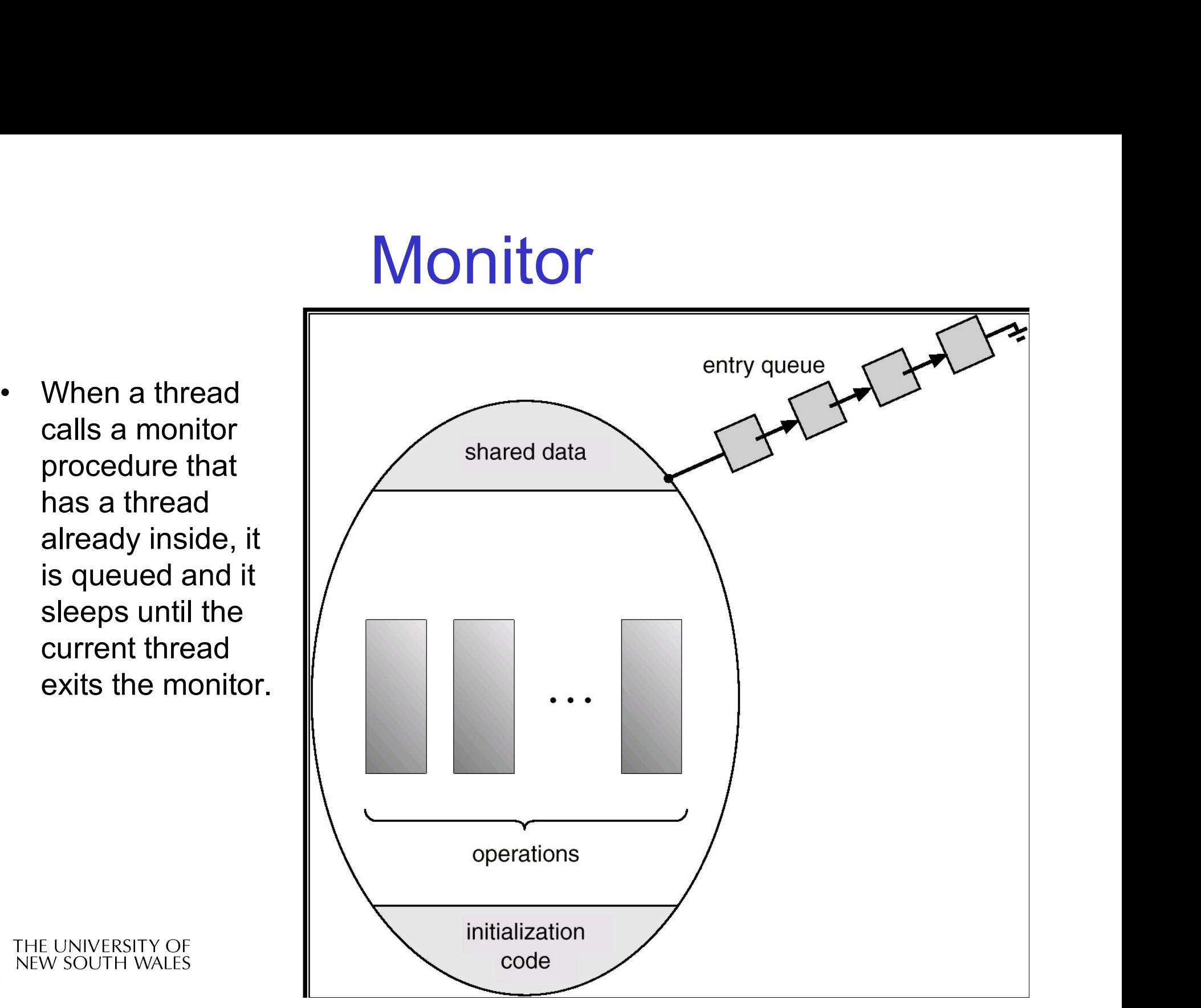

### **Monitors**

monitor example integer  $i$ ; condition  $c$ ;

procedure producer();

end;

procedure consumer();

end; end monitor;

Example of a monitor

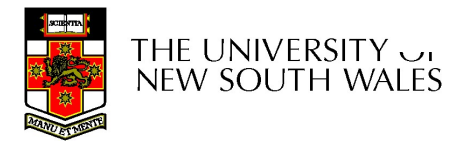

### Simple example

```
monitor counter {
 int count;<br>
• Compiler guarantees
 procedure inc() {
    count = count + 1;
 }
 procedure dec() {
    count = count -1;
 }
}
```
Note: "paper" language

- **xample<br>
Note: "paper" language<br>
 Compiler guarantees<br>
only one thread can<br>
be active in the** only one thread can be active in the monitor at any one time Note: "paper" language<br>• Compiler guarantees<br>only one thread can<br>be active in the<br>monitor at any one<br>time<br>• Easy to see this<br>provides mutual<br>exclusion Complier guarantees<br>
Sonly one thread can<br>
be active in the<br>
monitor at any one<br>
ime<br>
Easy to see this<br>
provides mutual<br>
exclusion<br>
– No race condition on<br>
count.
- provides mutual exclusion
	- count.

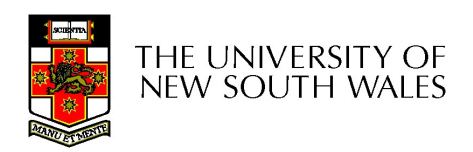

# How do we block waiting for an event? **How do we block waiting for an<br>event?**<br>• We need a mechanism to block waiting for<br>an event (in addition to ensuring mutual

- an event (in addition to ensuring mutual exclusion) Fig. 2012<br>Fig. 2012<br>Fig. 2014<br>The producer consuming mutual<br>exclusion)<br>Jeanglem when<br>buffer is empty or full<br> $\alpha$ 
	- buffer is empty or full
- Condition Variables

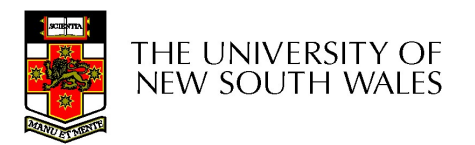

### Condition Variable

**Condition Variable<br>• To allow a process to wait within the monitor, a condition<br>variable must be declared, as<br>condition x. v:** variable must be declared, as **Condition Variable<br>•** To allow a process to wait within the monitor, a condition<br>variable must be declared, as<br>**•** condition x, y;<br>• Condition variable can only be used with the operations<br>wait and signal.<br>– The operation **Condition Variable must be declared, as**<br> **condition x, y;**<br>
Condition variable can only be use<br>
wait and signal.<br>
- The operation<br>
x.wait();<br>
. means that the process invoking this oper. For means to wait within the monitor, a **condition**<br>able must be declared, as<br>**condition x, y;**<br>dition variable can only be used with the operations<br>: and **signal**.<br>the operation<br>**x.wait();**<br>• means that the process invoki

#### condition x, y;

- illow a process to wait within the monitor, a **condition**<br>
able must be declared, as<br> **condition x, y;**<br>
dition variable can only be used with the operations<br>
: and **signal.**<br>
Me operation<br> **x.wait();**<br>
 means that the pr **condition x, y;**<br>
dition variable can only be used with the operations<br>
: and **signal**.<br>
he operation<br> **x.wait();**<br>
• means that the process invoking this operation is suspended until another<br>
process invokes<br>
• Another t
	-

#### x.wait();

- process invokes
- 

#### x.signal();

is suspended, then the signal operation has no effect.

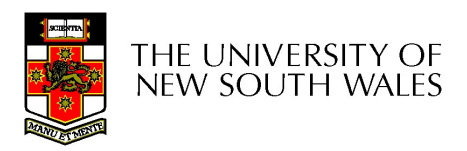

### Condition Variables

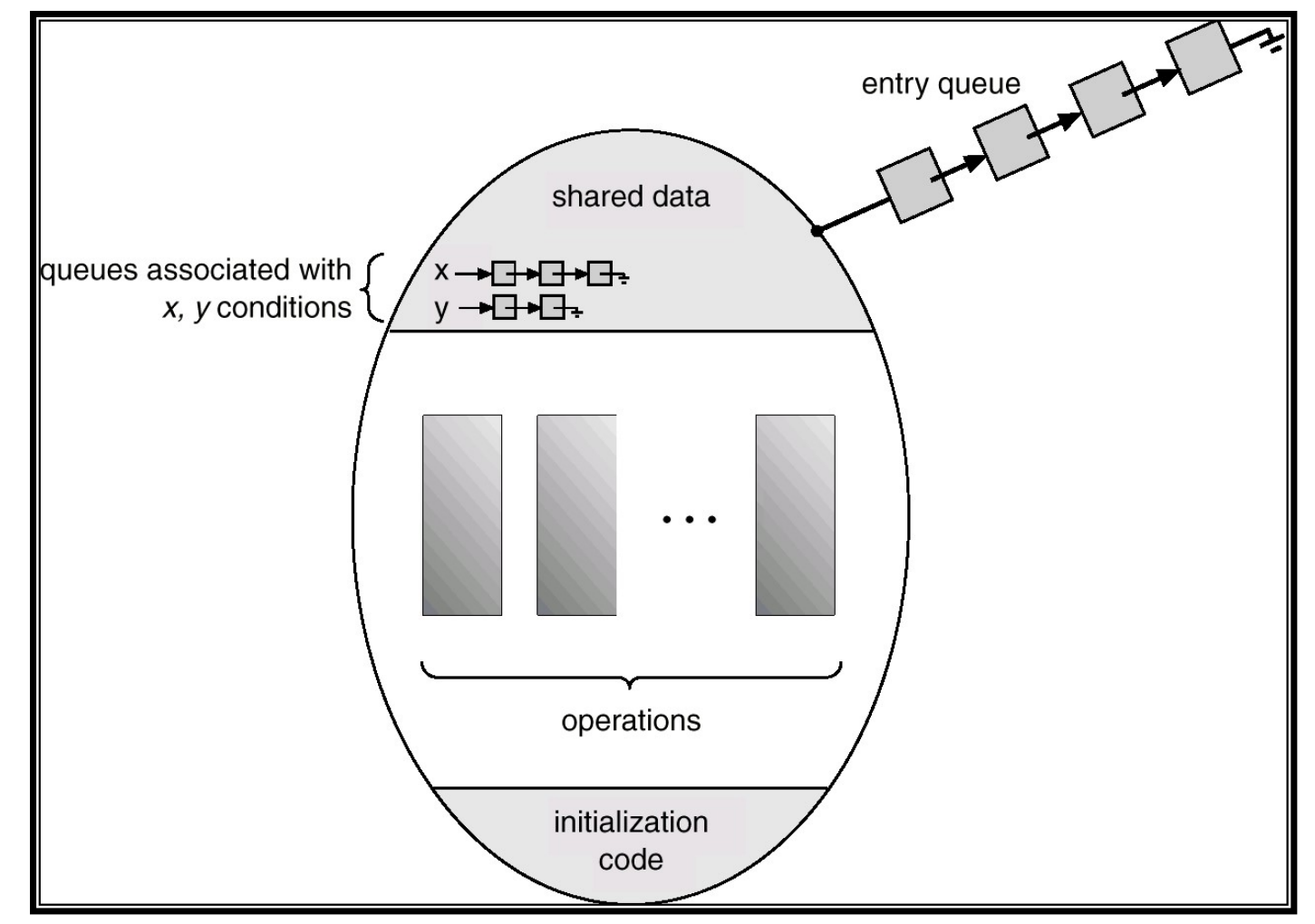

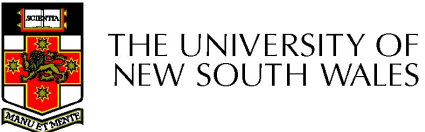

### **Monitors**

```
monitor ProducerConsumer
                      condition full, empty;
                     integer count:
                      procedure insert(item: integer);
                      begin
                                         if count = N then wait(full);
\begin{array}{lllllllllllll} \text{cos}n_1 \text{ is equal to } 1; & \text{end}; & \text{end}; & \text{if } \text{count} = 1 \text{ then } \text{signal}(\text{empty}) & \text{end}; & \text{procedure } \text{cos}m \text{ or } \text{sum} \text{ is equal to } 1; & \text{if } \text{count} = 0 \text{ then } \text{with } \text{true} \text{ do} & \text{begin} & \text{begin} & \text{begin} & \text{begin} & \text{begin} & \text{begin} & \text{begin} & \text{begin} & \text{begin} & \text{begin} & \text{begin} & \text{1}} & \\begin{tabular}{ll} \bf{if } count = 1 then \; \tt{signal}(empty) & \tt{in} \; \tt{or} \; \tt{end}; \\ \bf{f} \; \tt{function} \; \it{remove} : \; \tt{integer}; \\ \bf{begin} \bf{begin} \text{begin} \text{begin} \text{1} \end{text{begin} \end{tabular} \end{tabular} } \begin{tabular} \bf{if } count = 0 \; \tt{then} \; \tt{wait}(empty); \\ \bf{begin} \text{begin} \text{begin} \text{1} \end{tabular} \end{tabular} } \end{tabular} \end{tabular} \begin{tabular} \bf{if } count = 0 \; \tt{then}begin<br>
function remove: integer;<br>
begin<br>
if count = 0 then wait(empty);<br>
remove = remove_item;<br>
count := count - 1;<br>
if count = N-1 then signal(full)<br>
end;<br>
count := 0;<br>
monitor;<br>
Dutline of producer-consume<br>
- only one
```
procedure producer; begin while true do begin  $item = produce item;$ ProducerConsumer.insert(item)

- 
- 

### OS/161 Provided Synchronisation **Primitives** OS/161 Provided S<br>Primitiv<br>• Locks<br>• Semaphores OS/161 Provided S<br>Primitiv<br>• Locks<br>• Condition Variables OS/161 Provided S<br>Primitiv<br>• Locks<br>• Condition Variables

- 
- 
- 

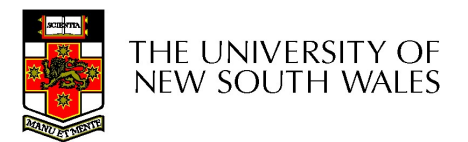

### Locks

• Functions to create and destroy locks

struct lock \*lock create(const char \*name); void lock destroy(struct lock \*);

- Functions to acquire and release them
- void lock acquire(struct lock \*); void lock release(struct lock \*);

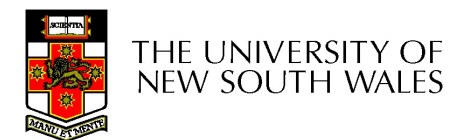

### Example use of locks

```
int count;
struct lock *count lock
main() {
  count = 0;
  count lock =lock create("count
  lock");
  if (count_lock == NULL)
      panic("I'm dead");
  stuff();
}
```

```
procedure inc() {
  lock acquire(count lock);
  count = count + 1;
  lock release(count lock);
}
procedure dec() {
  lock acquire(count lock);
  count = count -1;
  lock release(count lock);
}
```
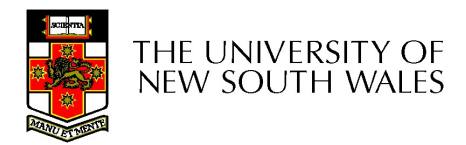

### Semaphores

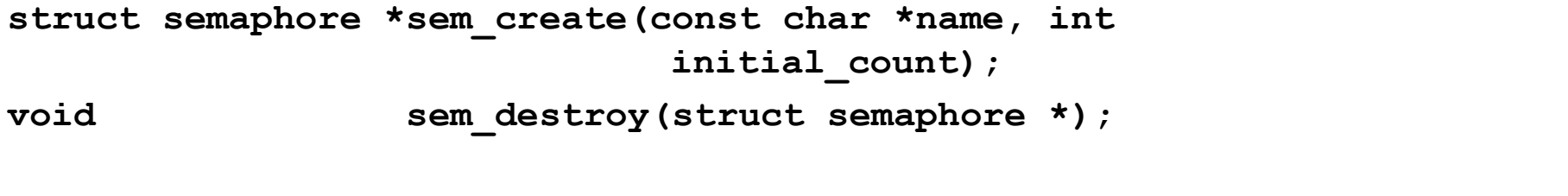

- void P(struct semaphore \*);
- void  $V(\text{struct semaphore *})$ ;

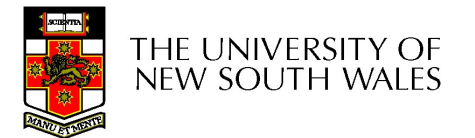

### Example use of Semaphores

```
int count;
struct semaphore 
  *count_mutex;
main() {
  count = 0;
  count mutex =sem create("count",
  if (count mutex == NULL)
      panic("I'm dead");
  stuff();
}
```

```
procedure inc() {
  P(count mutex);
  count = count + 1;
  V(count mutex);
}
```
}

```
1); V_{l} count
        procedure dec() {
          P(count_mutex);
          count = count -1;
          V(count_mutex);
```
THE UNIVERSITY OF **NEW SOUTH WALES** 

## Condition Variables **Condition Variable**<br>
(et ev \*ev\_create (const char \*name) ;<br>
(ev\_destroy (struct ev \*) ;<br>
(ev\_wait (struct ev \*ev, struct lock \*lo<br>
(explore lock and blocks)<br>
(explore resumption, it re-acquires the lock<br>
(explore we must **Condition Variables**<br>
(every create (const char \*name);<br>
(every (struct cv \*);<br>
(every (struct cv \*ev, struct lock \*lock);<br>
(experiment is re-acquires the lock<br>
(experiment in the condition we slept on<br>
(every struct cv **Condition Variables**<br>
ev \*cv\_create(const char \*name);<br>
cv\_destroy(struct cv \*);<br>
cv\_wait(struct cv \*cv, struct lock \*lock);<br>
eleases the lock and blocks<br>
pon resumption, it re-acquires the lock<br>
\* Note: we must recheck t

```
struct cv *cv create(const char *name);
void cv destroy(struct cv *);
```
- void cv wait(struct cv \*cv, struct lock \*lock);
	-
	- -
- void cv signal(struct cv \*cv, struct lock \*lock);
- 
- void cv broadcast(struct cv \*cv, struct lock \*lock);
	-
- et ev \*ev\_create (const char \*name) ;<br>
cv\_destroy (struct ev \*) ;<br>
l cv\_wait (struct ev \*ev, struct lock \*lock) ;<br>
 Releases the lock and blocks<br>
 Upon resumption, it re-acquires the lock<br>
· Note: we must recheck the con ndextributions of the set of the lock the set of the lock that is a general set of the set of the lock and blocks<br>
Heleases the lock and blocks<br>
Heleases the lock and blocks<br>
Hote: we must recheck the condition we slept on acquire the lock

Note: All three variants must hold the lock passed in.

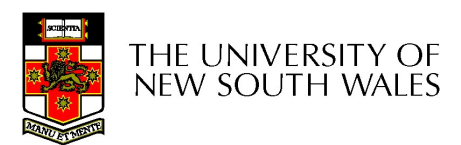

### Condition Variables and Bounded **Buffers**

Non-solution lock acquire (c lock) if (count  $== 0$ ) sleep(); remove item(); count--; lock release(c lock);

#### **Solution**

```
lock_acquire(c_lock) 
while \text{(count == 0)}cv wait(c cv, c lock);
remove item();
count--;
lock release(c lock);
```
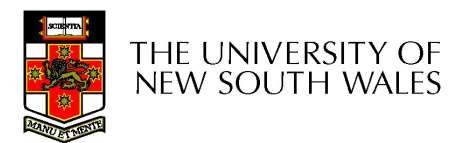

## A Producer-Consumer Solution Using OS/161 CVs A Producer-Consu<br>Using OS/16<br>
int count = 0;<br>
#define N 4 /\* buf size \*/<br>
prod() {<br>
while(TRUE) {<br>
item = produce() A Producer-Consumer Solution<br>Using OS/161 CVs<br>
int count = 0;<br>
#define N 4 /\* buf size \*/<br>
prod() {<br>
while (TRUE) {<br>
item = produce()<br>
lock\_aquire(1)<br>
while (coun)<br>
while (coun)

}

```
prod() {
  while(TRUE) {
      item = produce()lock aquire(1)
      while \text{(count == N)}cv wait(full, 1);
      insert_item(item);
      count++;
      if (count == 1)
          cv signal(empty, 1);
      lock release(1)
  }
}
```

```
con() {
  while(TRUE) {
       lock acquire(1)
       while \text{(count == 0)}cv wait(empty, 1);
       item = remove item();
       count--;
       if (count == N-1)
           cv signal(full,l);
       lock release(1);
       consume(item); 
   }
```
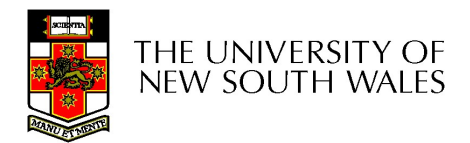

## Alternative Producer-Consumer Solution Using OS/161 CVs Alternative Produce<br>
Solution Using O<br>
stating a 1 /\* buf size \*/<br>
prod() {<br>
while(TRUE) {<br>
item = produce() Alternative Producer-Consi<br>
Solution Using OS/161 C<br>
int count = 0;<br>
#define N 4 /\* buf size \*/<br>
prod() {<br>
while (TRUE) {<br>
item = produce()<br>
lock\_aquire(1)<br>
lock\_aquire(1)<br>
while (coun)

}

```
prod() {
  while(TRUE) {
      item = produce()lock aquire(1)
      while \text{(count == N)}cv wait(full, 1);
      insert_item(item);
      count++;
      cv signal (empty, 1);
      lock release(1)
  }
}
```

```
con() {
  while(TRUE) {
       lock acquire(1)
       while \text{(count == 0)}cv wait(empty, 1);
       item = remove item();
       count--;
       cv signal(full,l);
       lock release(1);
       consume(item); 
  }
```
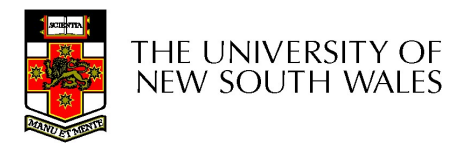

# Dining Philosophers Dining Philosopl<br>• Philosophers eat/think<br>• Eating needs 2 forks Dining Philosop<br>• Philosophers eat/think<br>• Eating needs 2 forks<br>• Pick one fork at a time **Dining Philos**<br>• Philosophers eat/think<br>• Eating needs 2 forks<br>• Pick one fork at a time<br>• How to prevent deadlock

- 
- 
- 
- DINING Philosophers eat/think<br>• Eating needs 2 forks<br>• Pick one fork at a time<br>• How to prevent deadlock

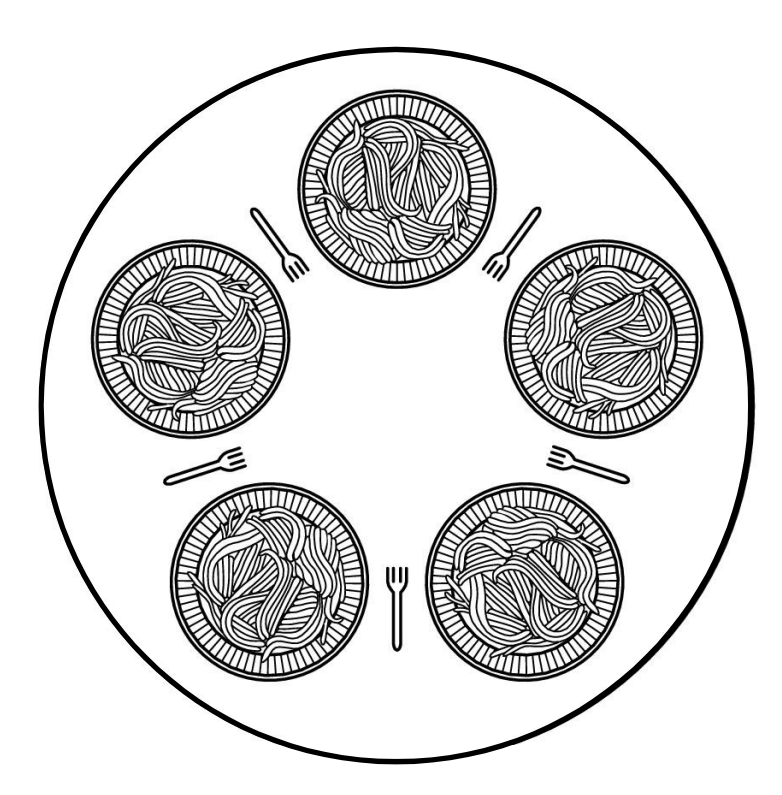

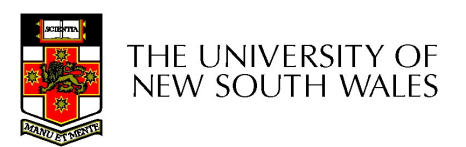

### Dining Philosophers

#define N 5  $(i+N-1)\%N$ #define LEFT #define RIGHT  $(i+1)\%N$ #define THINKING  $\Omega$ #define HUNGRY 1. #define EATING  $\mathcal{P}$ typedef int semaphore; int state[N]; semaphore mutex =  $1$ : semaphore s[N]; void philosopher(int i)  $\{$ while  $(TRUE)$  {  $think()$ . take forks(i);  $eat(),$ put\_forks(i);

 $/*$  number of philosophers  $*/$ /\* number of i's left neighbor \*/ /\* number of i's right neighbor \*/ /\* philosopher is thinking  $*/$ /\* philosopher is trying to get forks \*/ /\* philosopher is eating \*/ /\* semaphores are a special kind of int \*/ /\* array to keep track of everyone's state  $*/$  $/*$  mutual exclusion for critical regions  $*/$  $/*$  one semaphore per philosopher  $*/$ /\* i: philosopher number, from 0 to  $N-1$  \*/  $/*$  repeat forever  $*/$ 

- /\* philosopher is thinking \*/
- /\* acquire two forks or block \*/
- /\* yum-yum, spaghetti \*/
- /\* put both forks back on table \*/

 $\mathbf{A}$ Solution to dining philosophers problem (part 1)

### Dining Philosophers

```
#define N<sub>5</sub>
```
 $/*$  number of philosophers  $*/$ 

```
void philosopher(int i)
\{
```

```
while (TRUE) {
    think();
     take_fork(i);
     take fork((i+1) % N);
     eat();put_fork(i);
     put fork((i+1) % N);
```
/\* i: philosopher number, from 0 to 4  $*/$ 

/\* philosopher is thinking  $*/$ 

```
/* take left fork */
```

```
/* take right fork; % is modulo operator */
```

```
/* yum-yum, spaghetti */
```

```
/* put left fork back on the table */
```

```
/* put right fork back on the table */
```
#### A nonsolution to the dining philosophers problem

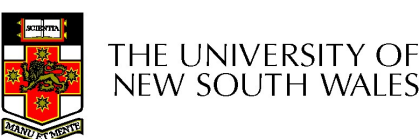

ł

### Dining Philosophers

```
/* i: philosopher number, from 0 to N-1 */
void take forks(int i)
     down(&mutex):
                                       /* enter critical region */state[i] = HUNGRY;/* record fact that philosopher i is hungry */
    test(i);
                                       /* try to acquire 2 forks *//* exit critical region */up(Rmutex);
     down(&s[i]);
                                       /* block if forks were not acquired */void put forks(i)
                                       /* i: philosopher number, from 0 to N-1 */
\mathbf{1}down(&mutex);
                                       /* enter critical region *//* philosopher has finished eating */state[i] = THINKING;test(LEFT):
                                       /* see if left neighbor can now eat *//* see if right neighbor can now eat */
    test(RIGHT);
                                       /* exit critical region */up(Rmutex):
\mathcal{E}void test(i)
                                       /* i: philosopher number, from 0 to N-1 */
     if (state[i] == HUNGRY && state[LEFT] != EATING && state[RIGHT] != EATING) {
         state[i] = EATING;
         up(&s[i]);
```
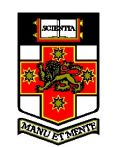

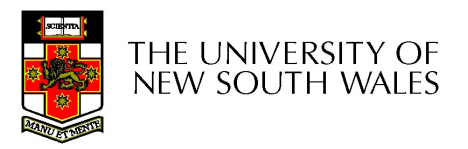

### The Readers and Writers Problem The Readers and Writers Problen<br>• Models access to a database<br>• E.g. airline reservation system **• Readers and Writers Problem**<br>dels access to a database<br>• E.g. airline reservation system<br>Can have more than one concurrent reader The Readers and Writers Problem<br>Models access to a database<br>• E.g. airline reservation system<br>— Can have more than one concurrent reader<br>• To check schedules and reservations **Example 18 Access Schedules access to a database**<br>• E.g. airline reservation system<br>Can have more than one concurrent reader<br>• To check schedules and reservations<br>Vriters must have exclusive access The Readers and Writers Problem<br>Models access to a database<br>• E.g. airline reservation system<br>— Can have more than one concurrent reader<br>• To check schedules and reservations<br>— Writers must have exclusive access<br>• To book

- -
	- -
- dels access to a database<br>• E.g. airline reservation system<br>Can have more than one concurrer<br>• To check schedules and reservations<br>Vriters must have exclusive acces<br>• To book a ticket or update a schedule
	-

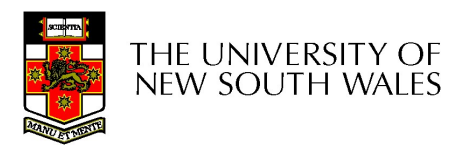

### The Readers and Writers Problem

```
typedef int semaphore:
                                   /* use your imagination */semaphore mutex = 1;
                                   /* controls access to 'rc' */semaphore db = 1:
                                   /* controls access to the database */int rc = 0:
                                   /* # of processes reading or wanting to */void reader(void)
    while (TRUE) {
                                   /* repeat forever */down(&mutex);
                                   /* get exclusive access to 'rc' */rc = rc + 1:
                                   /* one reader more now *if (rc == 1) down(8db):
                                   /* if this is the first reader \ldots */
         up(Rmutex);
                                   /* release exclusive access to 'rc' */read data base();
                                   /* access the data */down(&mutex);
                                   /* get exclusive access to 'rc' */
         rc = rc - 1;
                                   /* one reader fewer now */if (rc == 0) up(8db);
                                   /* if this is the last reader *up(Rmutex);/* release exclusive access to 'rc' */use data read();
                                   /* noncritical region */\mathcal{E}void writer(void)
                                   /* repeat forever */while (TRUE) {
         think up data();
                                   /* noncritical region */down(&db);
                                   /* get exclusive access */write_data_base();
                                   /* update the data *//* release exclusive access */up(8db);
    - 1
```
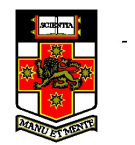

A solution to the readers and writers problem